## AutoCAD and Its Applications **Advanced Appendix E**

## **Advanced Application Commands**

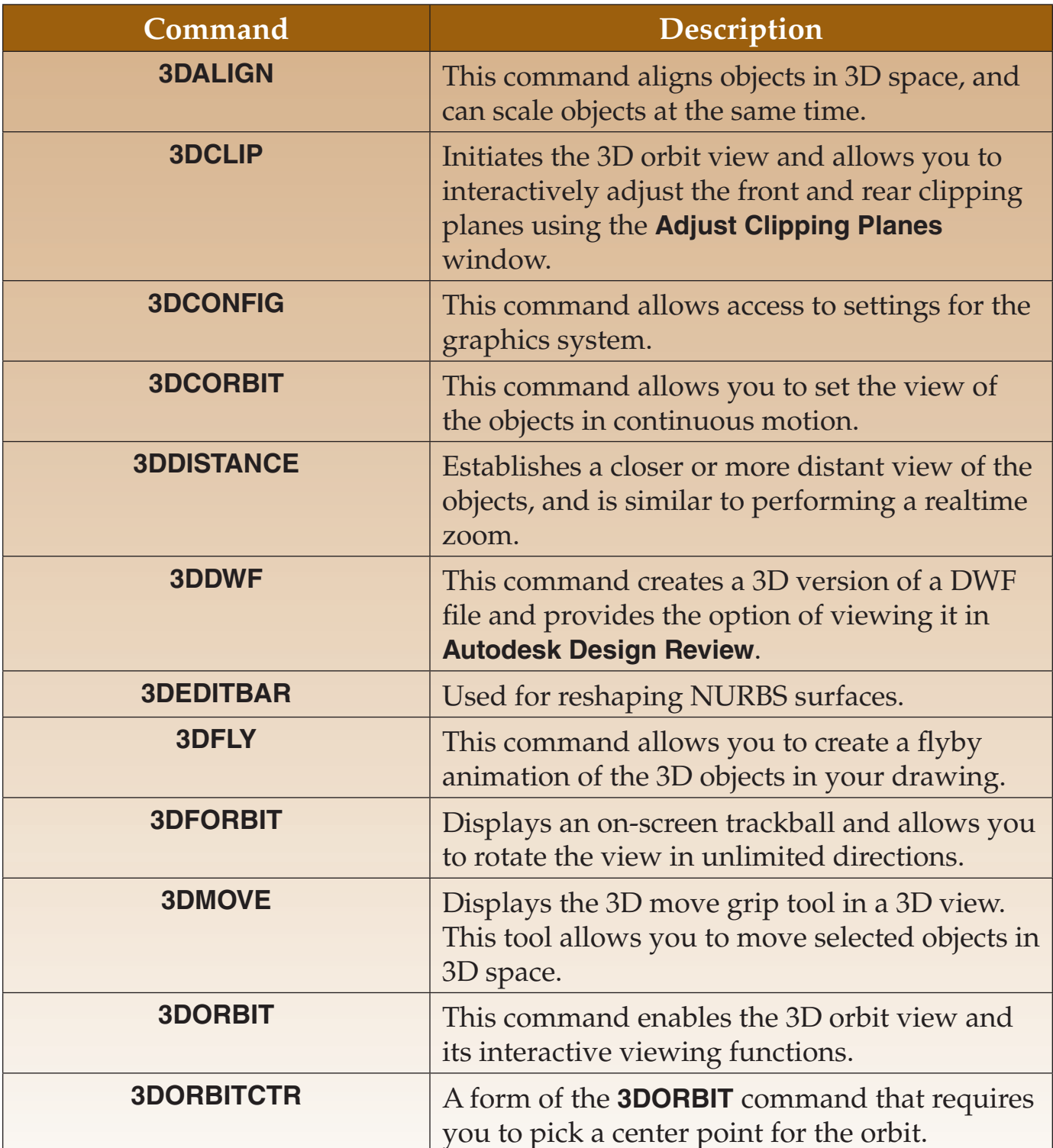

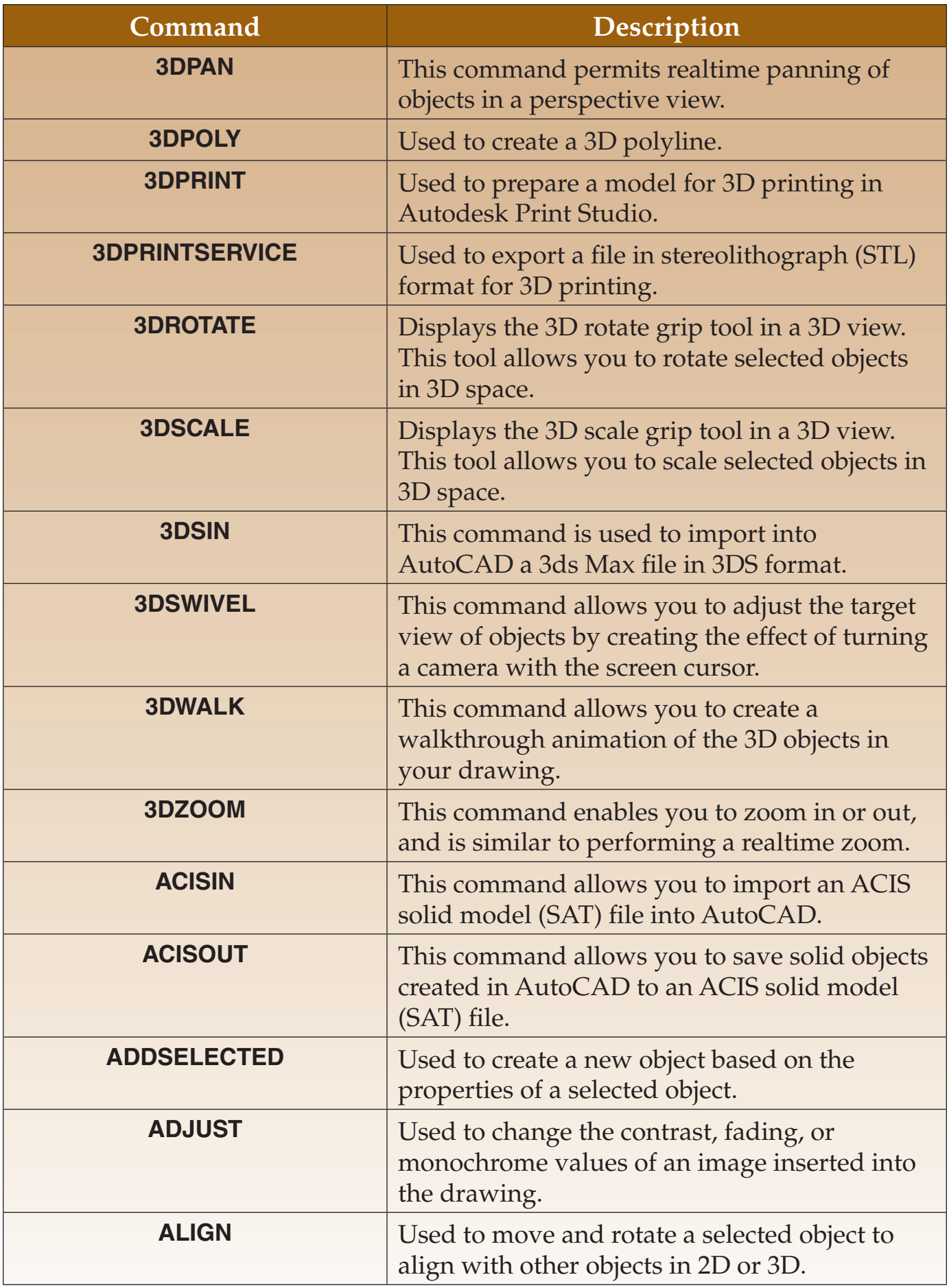

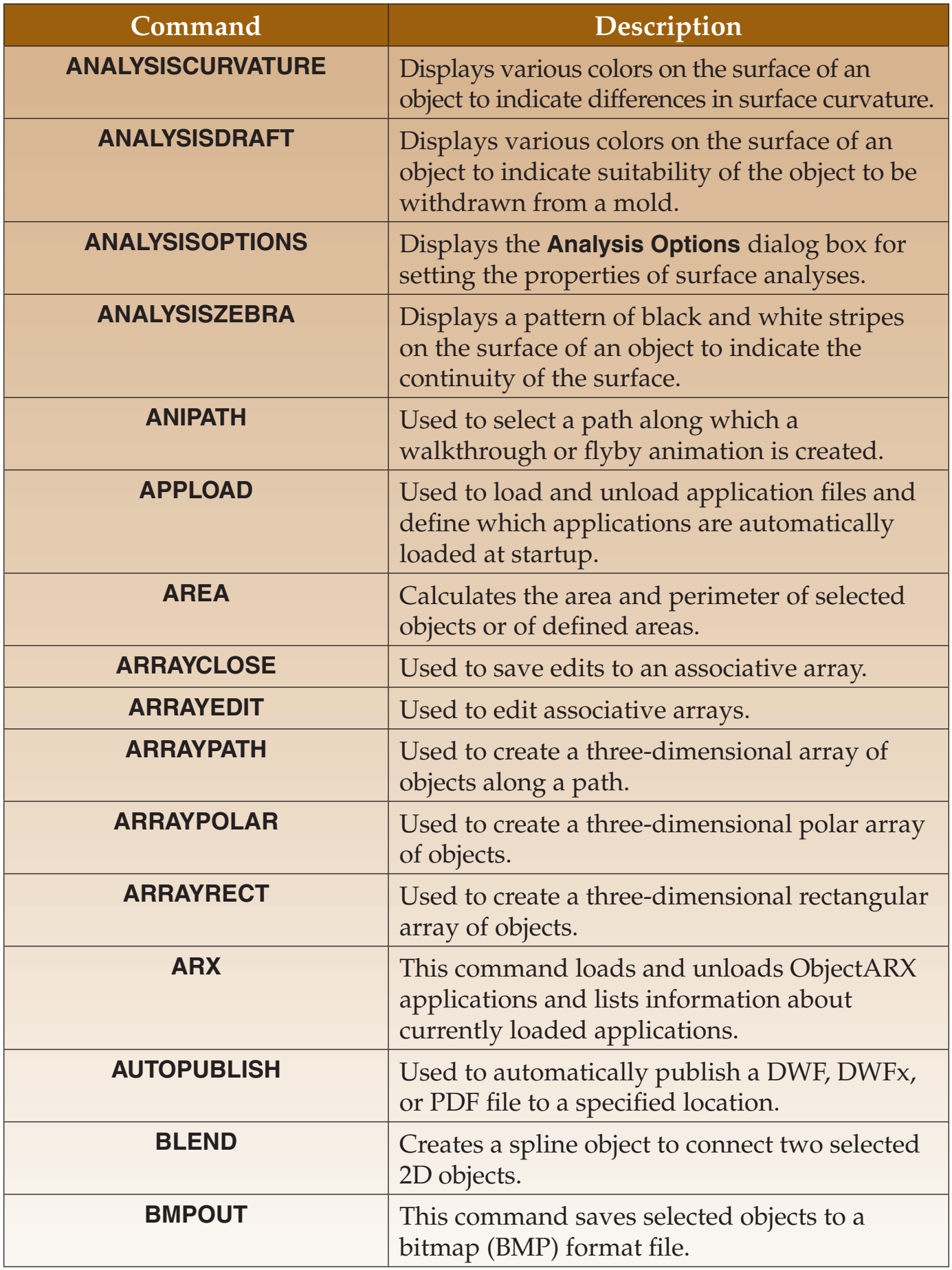

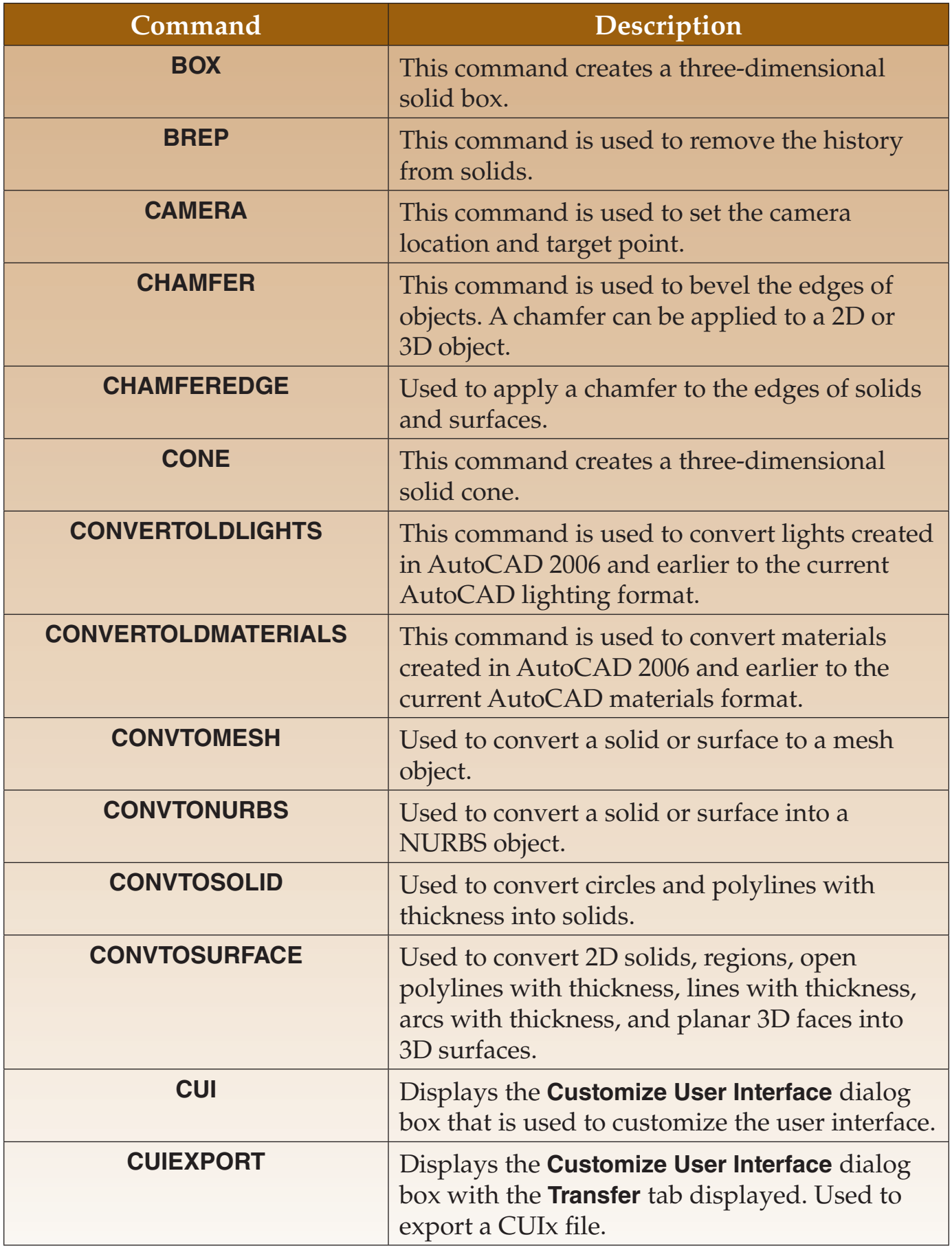

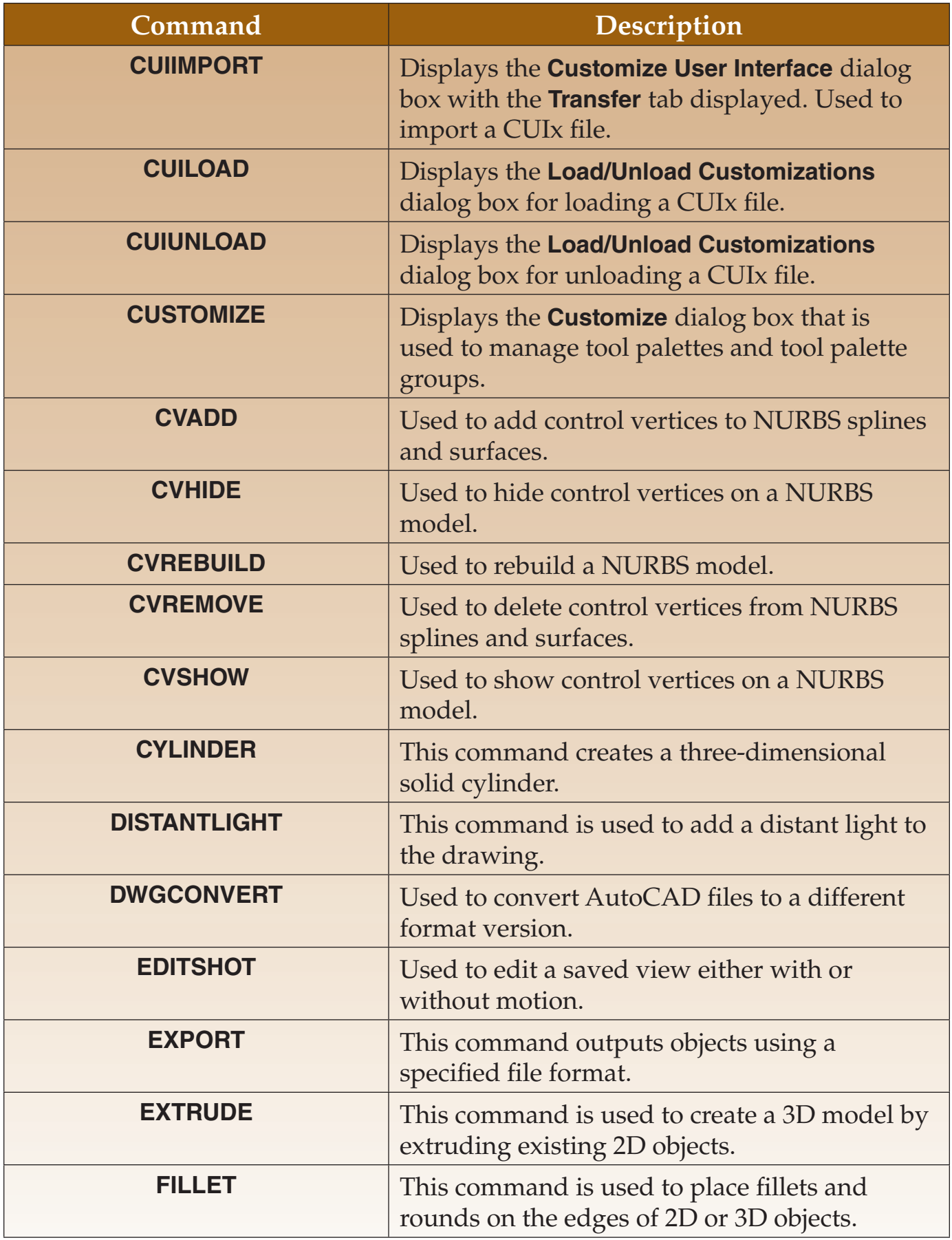

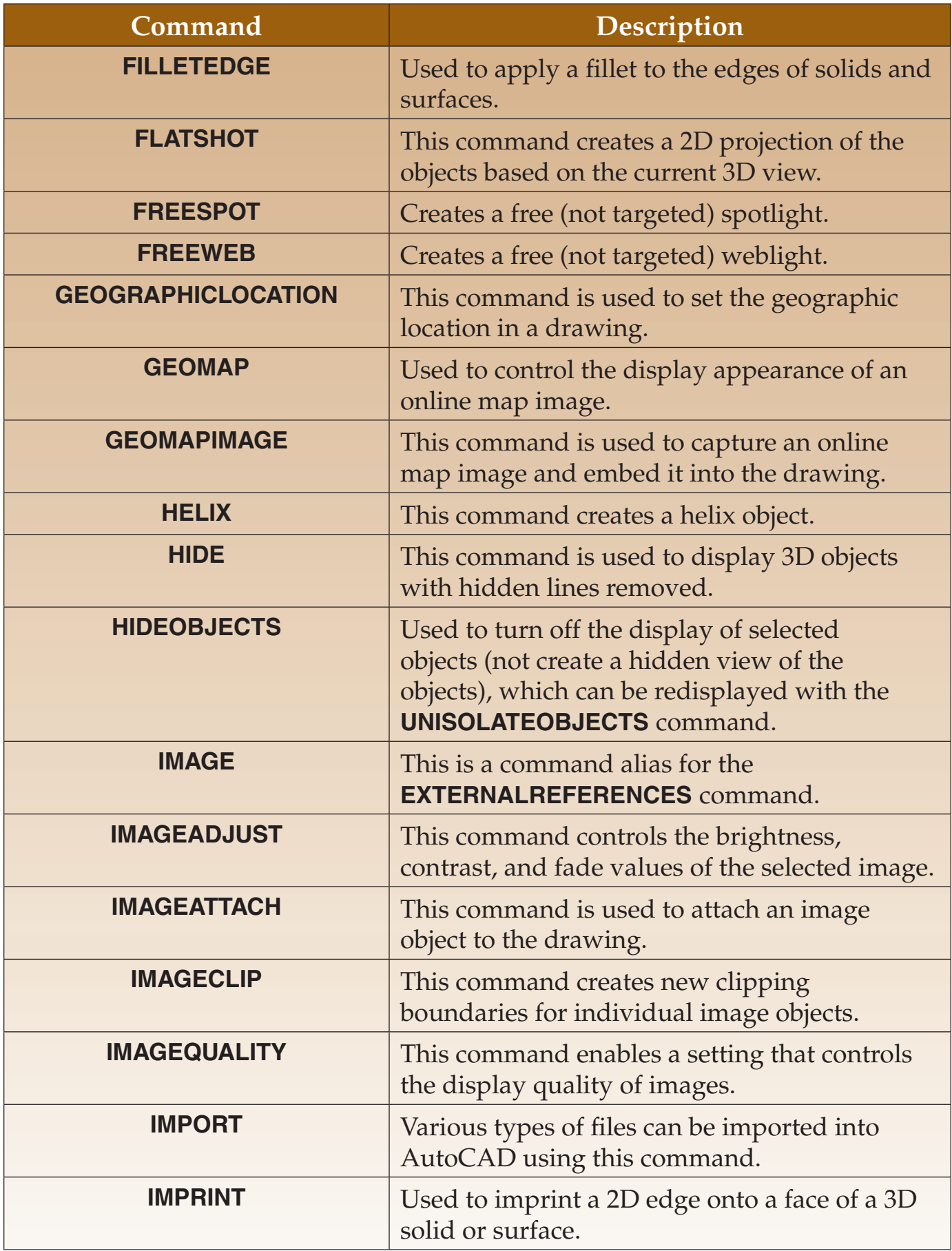

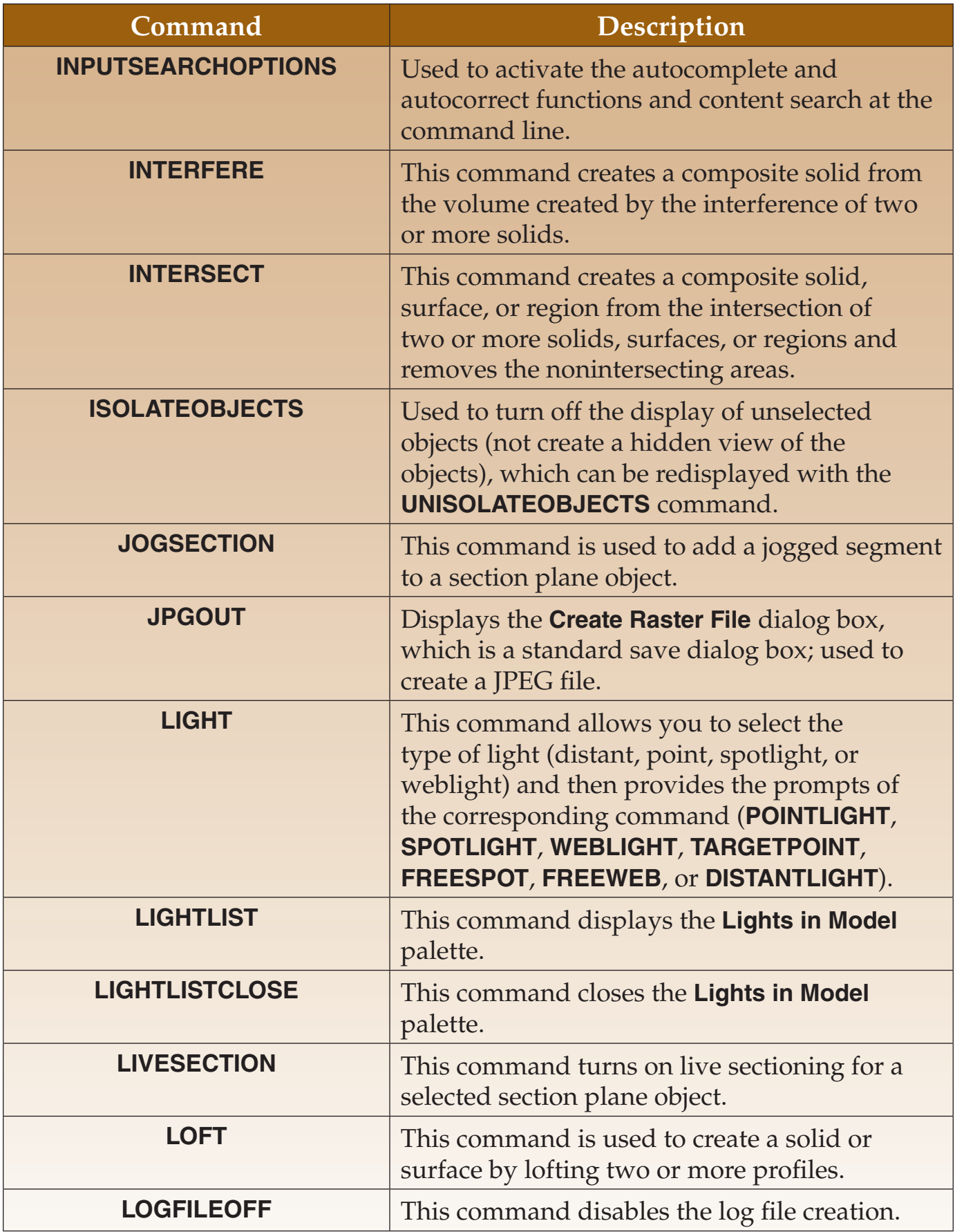

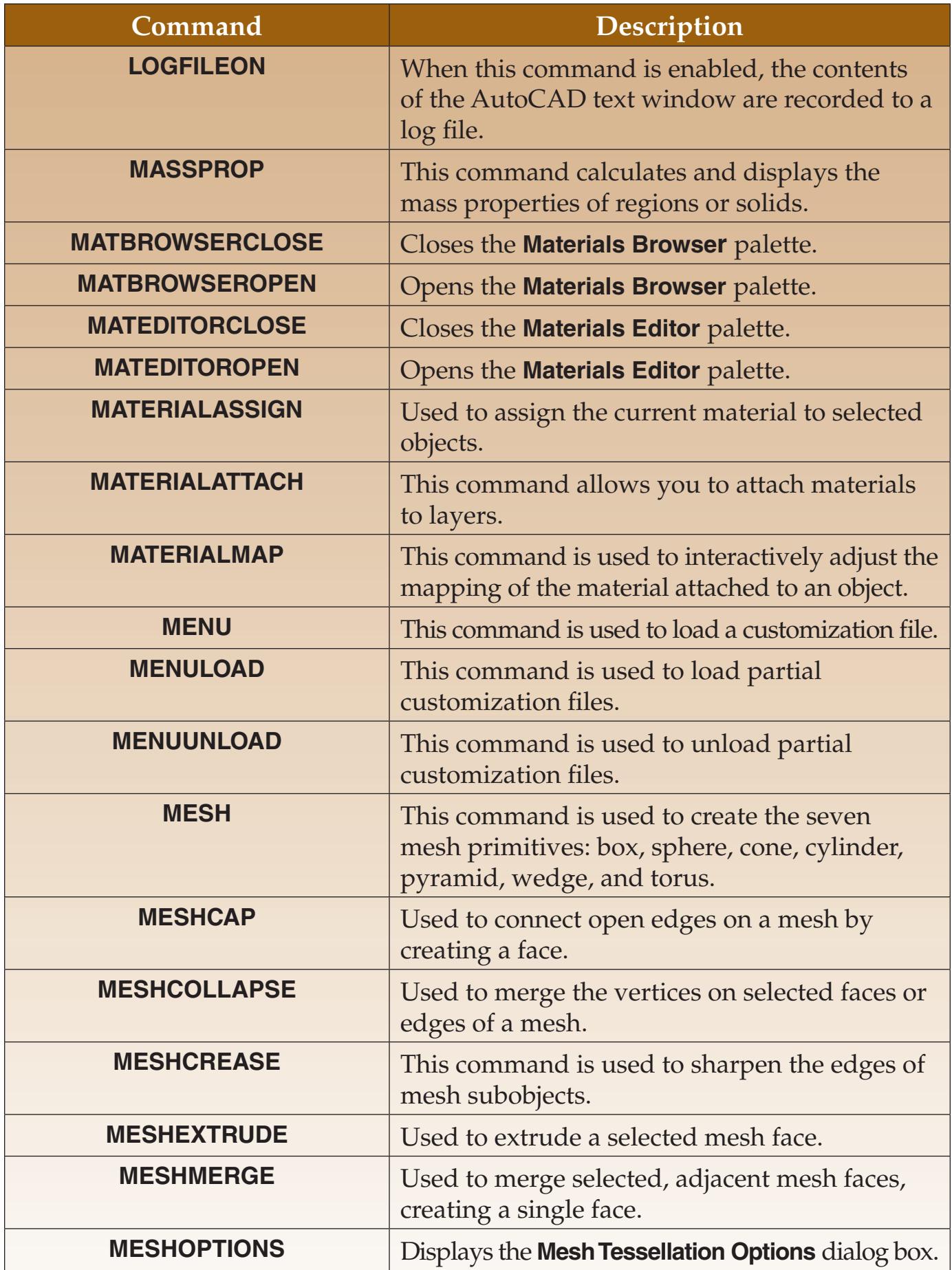

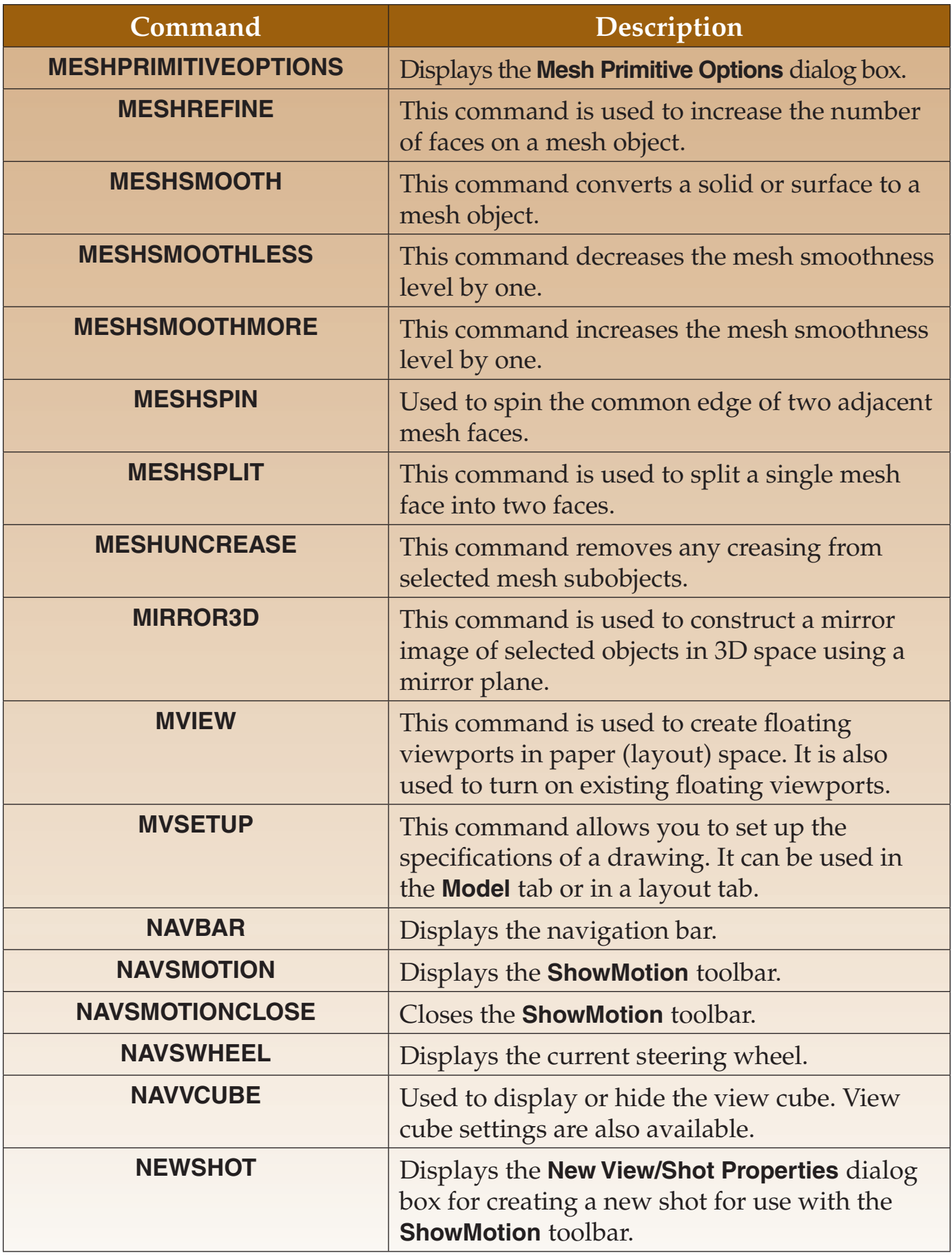

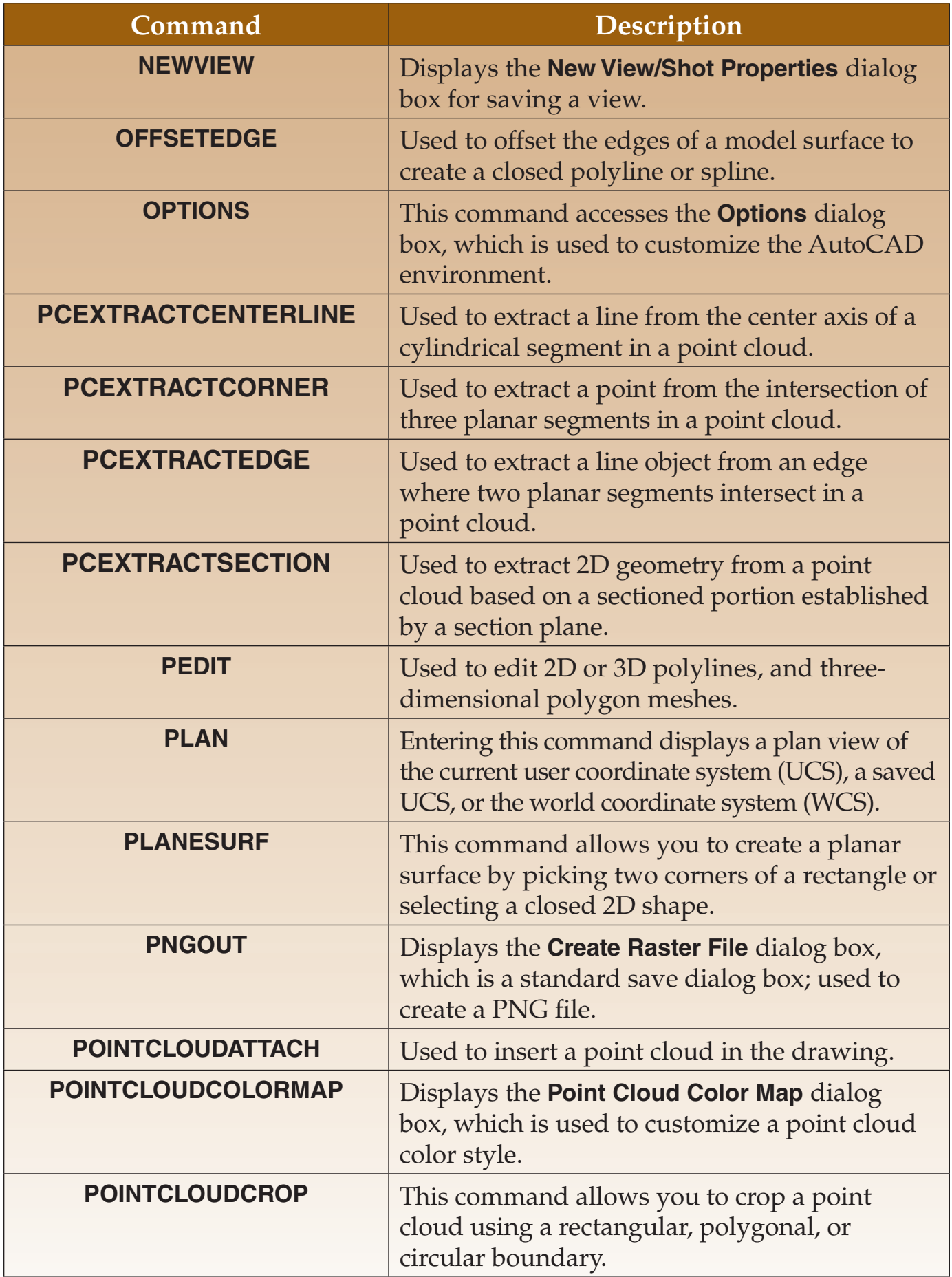

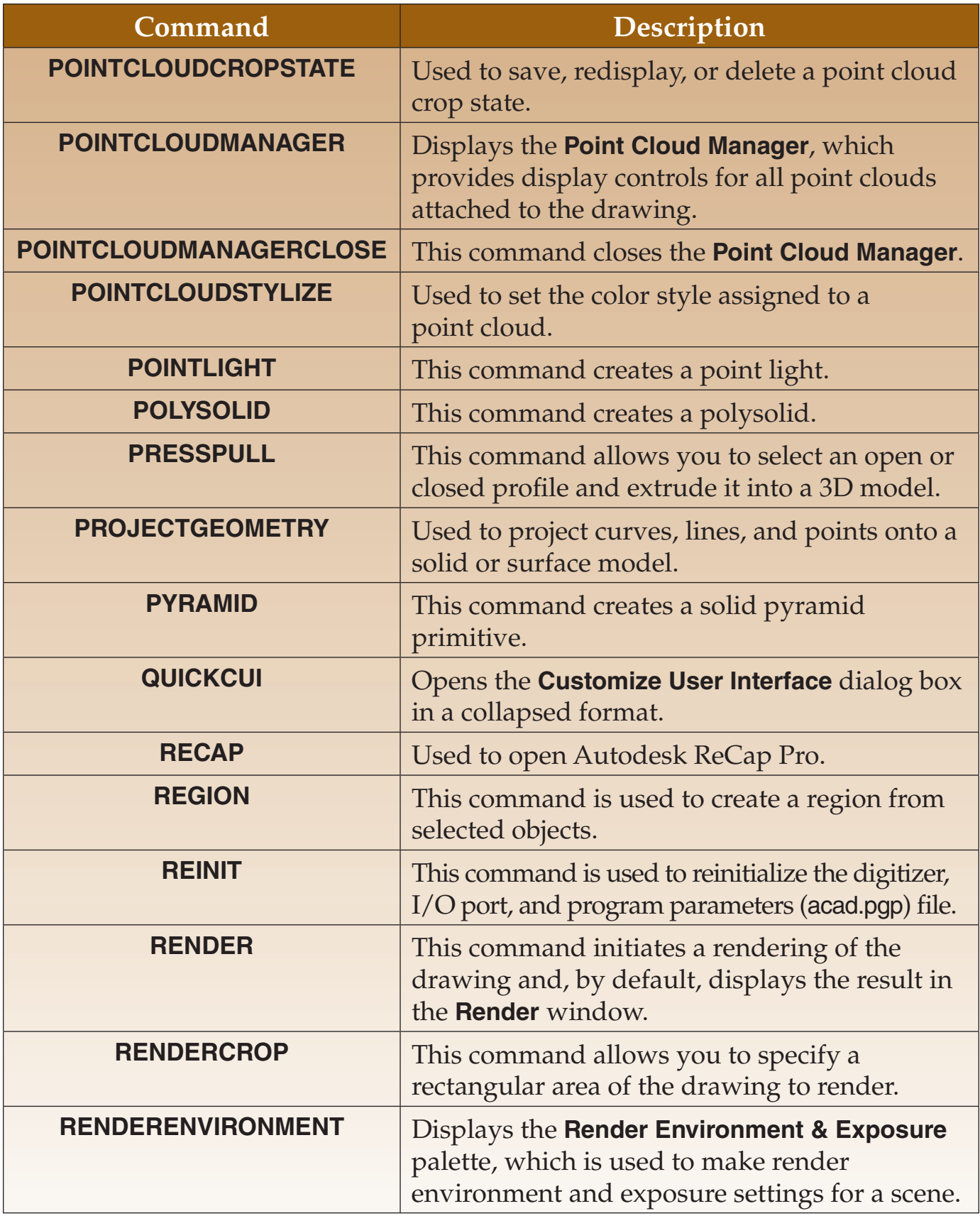

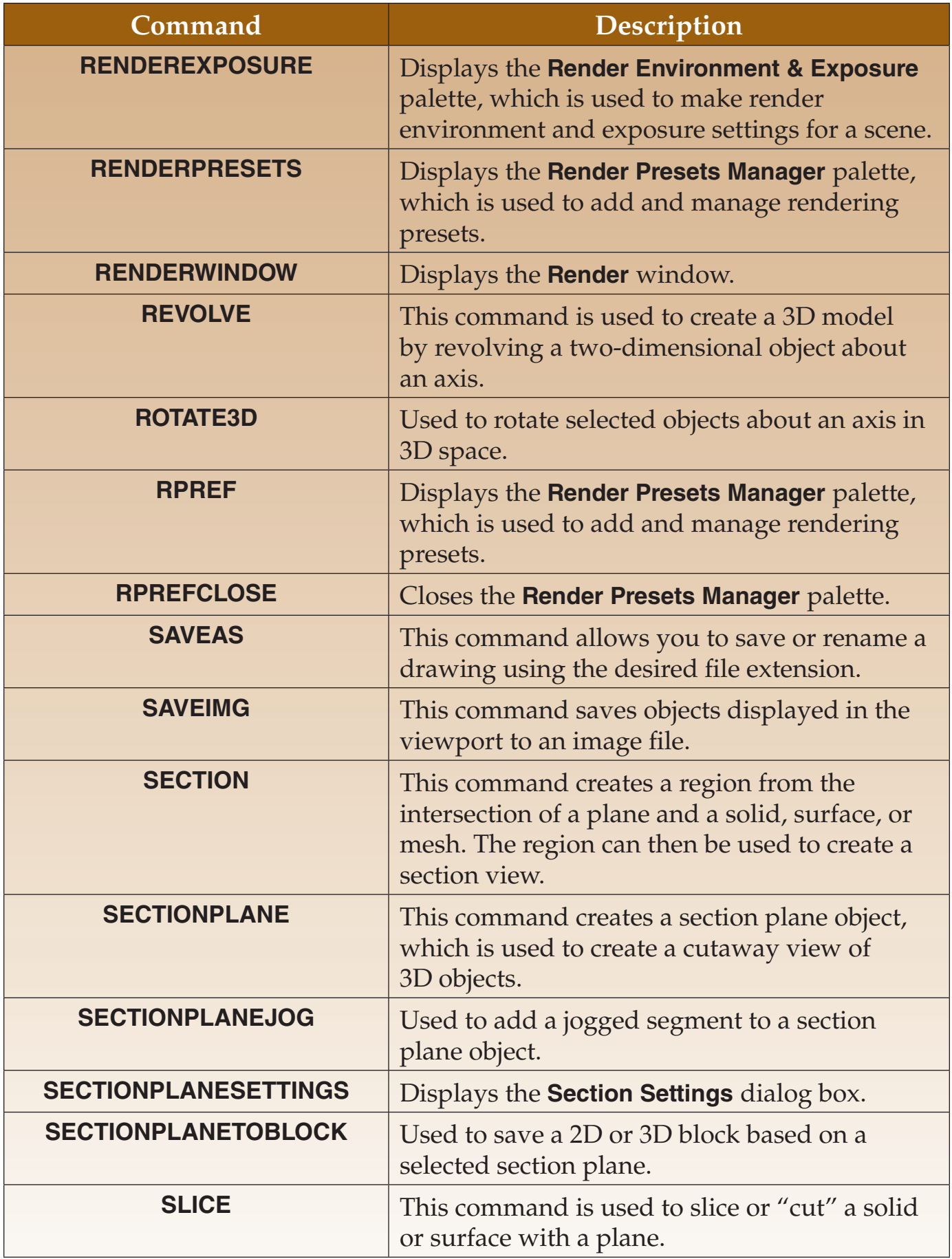

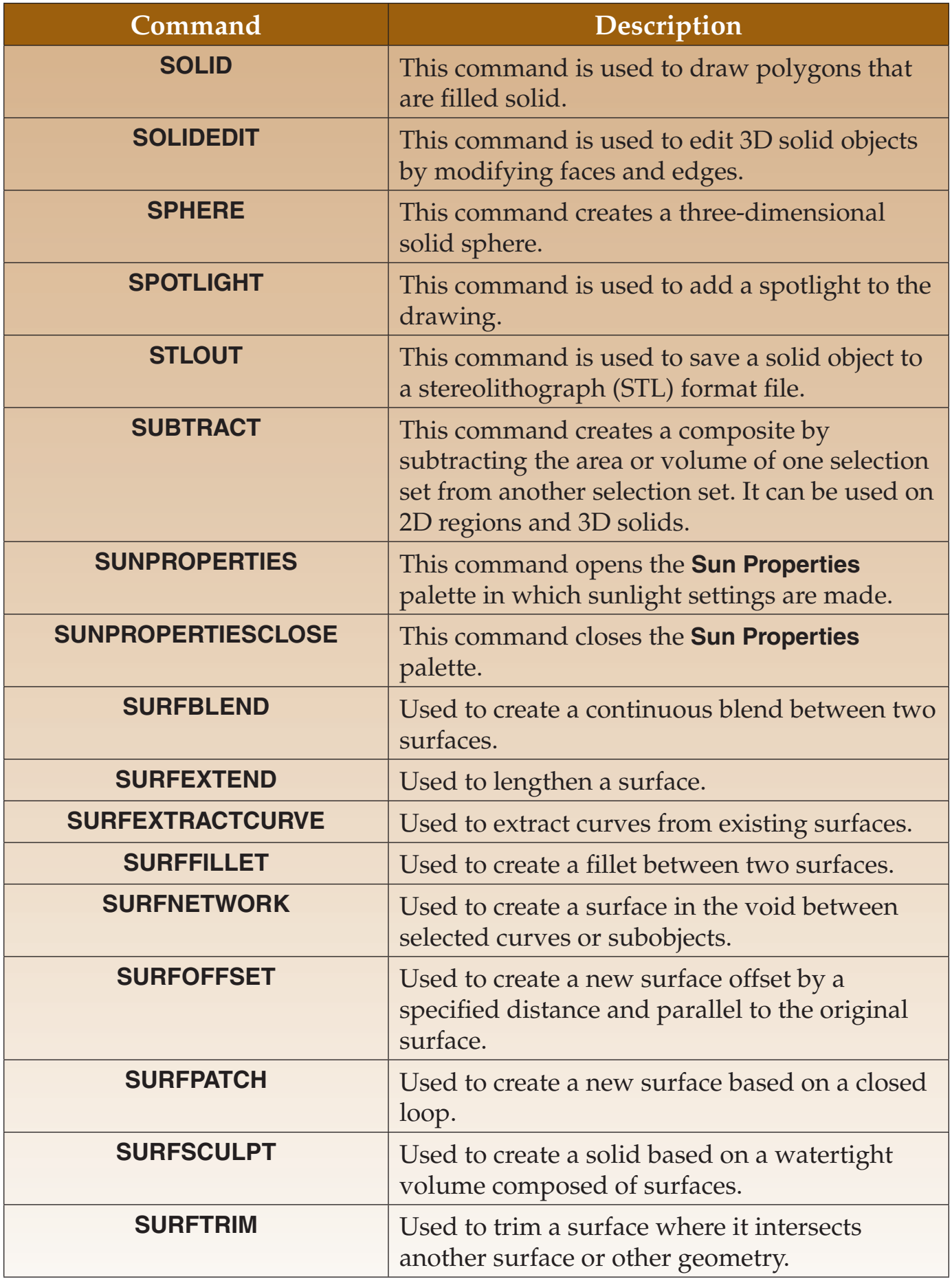

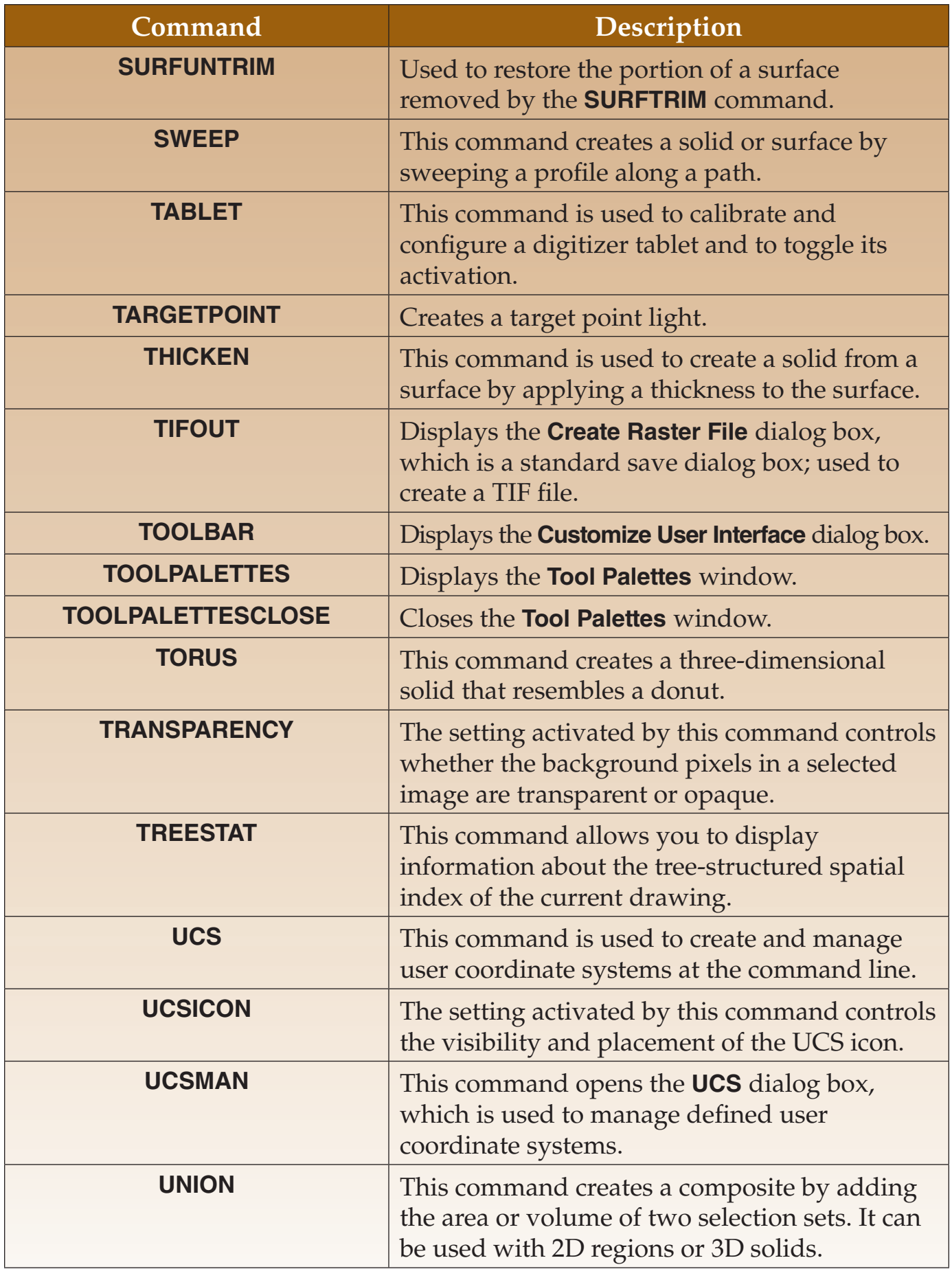

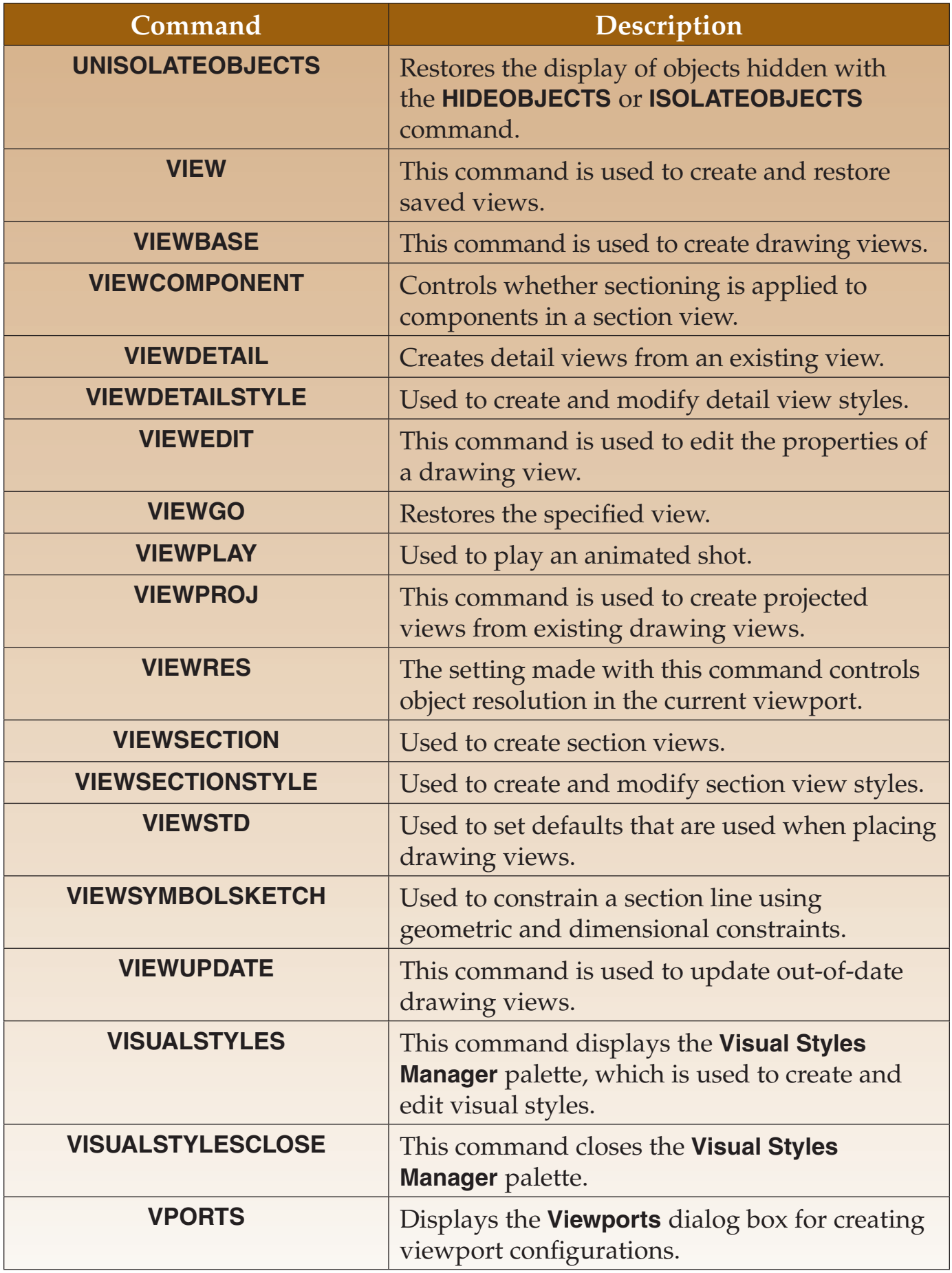

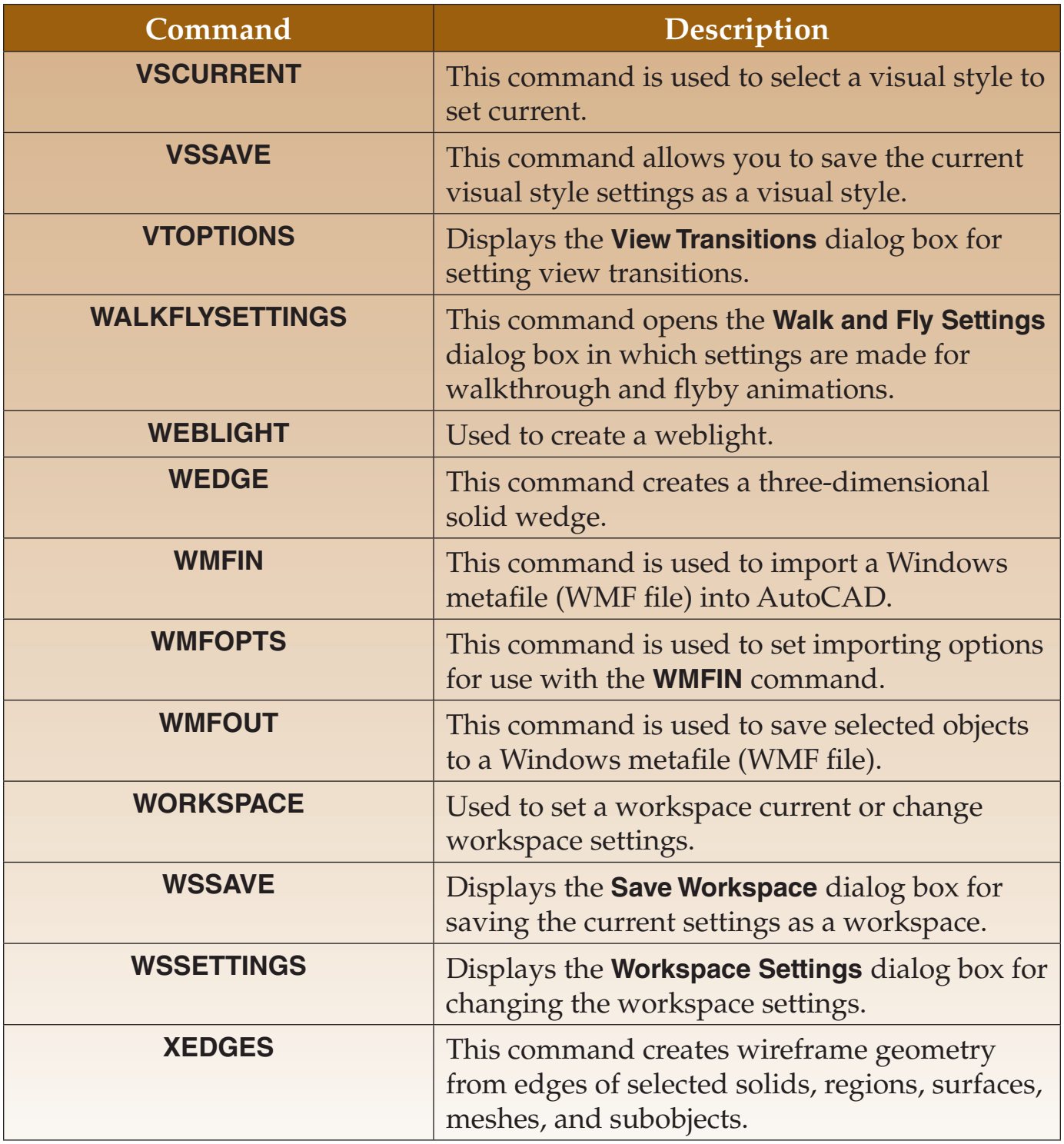